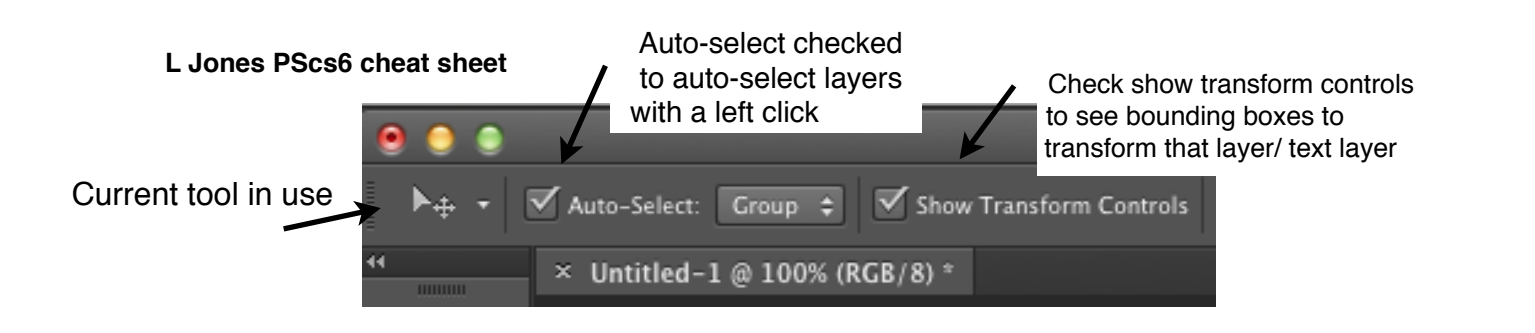

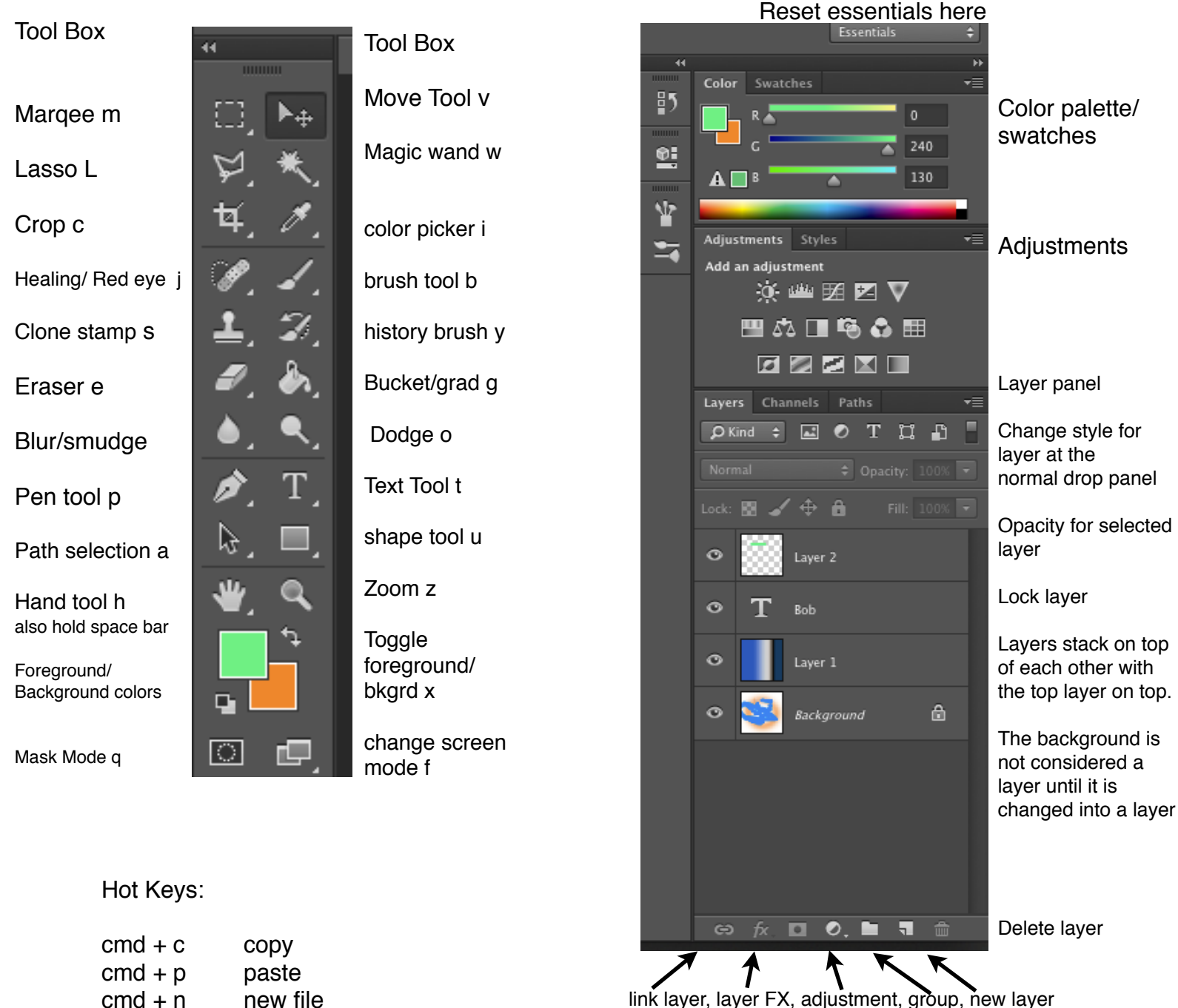

link layer, layer FX, adjustment, group, new layer